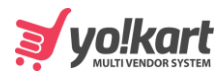

## **Get Url Segments Detail**

```
{
"status": "1",
"msg": "Success",
"data": {
  "currencySymbol": "$",
  "totalFavouriteItems": "0",
  "totalUnreadMessageCount": "0",
  "totalUnreadNotificationCount": "0",
  "cartItemsCount": "1",
  "urlSegmentsDetail": {
     "url": "/shops/collection/2/5",
     "recordId": "2",
     "urlType": "6",
     "extra": {
       "collectionType": "1",
       "queryParams": [
          "5"
       ]
     }
  }
}
```
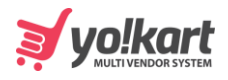

 $\bigg\}$